# ANALIZA DANYCH ILOŚCIOWYCH W PIGUŁCE

dr n. społ. Anna Dzielska

# ZANIM PRZEJDZIESZ DO ANALIZ DOBRE PRAKTYKI

### **USTAL CO CIĘ INTERESUJE? JAKIE ZJAWISKO CHCESZ ZBADAĆ?**

Zapoznaj się z literaturą dotyczącą interesującego cię zjawiska:

- Co piszą o tym inni badacze?
- Co do tej pory zostało zbadane?
- Jakie są wyniki tych badań?
- Co mówi o tym zjawisku teoria lub teorie naukowe?
- Na jakie pytania mogę jeszcze odpowiedzieć?

#### **SFORMUŁUJ PROBLEM BADAWCZY I PYTANIA BADAWCZE**

Możesz sformułować jeden lub kilka problemów badawczych, a w ich obrębie po kilka szczegółowych pytań badawczych.

Dobre pytanie badawcze powinno być:

- precyzyjne
- krótkie i niezbyt złożone (lepiej abyś sformułował więcej pytań niż w jednym zawierał kilka problemów do rozwiązania)
- możliwe do zbadania biorąc po uwagę dostępną wiedzę teoretyczną i narzędzia, którymi dysponujesz

Pytania badawcze najczęściej dotyczą poszukiwania różnic między gŕupami lub badania j̇̃aki jest zwią́zek między zmiennymi

#### **POSTAW HIPOTEZY BADAWCZE**

- Hipoteza badawcza założenie, które wymaga sprawdzenia, weryfikacji.
- Próba odpowiedzi na pytanie, które wynika z problemu badawczego.

Może wskazywać kierunek zależności (hipoteza kierunkowa) lub nie przewidywać kierunku zależności (hipoteza niekierunkowa). Zdecyduj, który rodzaj hipotez (kierunkowa czy niekierunkowa) pasuje do twojego badania.

#### **POSTAW HIPOTEZY BADAWCZE C.D.**

#### **Hipoteza zerowa – mówi o braku zależności**  Na przykład:

- Kierunkowa: obraz ciała chłopców nie jest lepszy niż obraz ciała dziewcząt
- Niekierunkowa: obraz własnego ciała nie jest związany z płcią **Hipoteza alternatywna – mówi o istnieniu zależności**  Na przykład:
- Kierunkowa: obraz ciała chłopców jest lepszy niż obraz ciała dziewcząt
- Niekierunkowa: obraz własnego ciała różni się ze względu na płeć

## **USTAL W JAKI SPOSÓB CHCESZ BADAĆ INTERESUJĄCE CIĘ ZJAWISKO**

- kogo będziesz badał (osoby badane próba),
- w jaki sposób (metody badań),

 jakiego narzędzia lub narzędzi użyjesz aby zgromadzić materiał badawczy (kwestionariusz ankiety, scenariusz wywiadu strukturyzowanego, formularz obserwacji i in.)

## **STWÓRZ NARZĘDZIE/ NARZĘDZIA BADAWCZE**

- Przygotowując narzędzie badawcze kieruj się postawionymi problemami i pytaniami badawczymi.
- Korzystaj z gotowych testów lub przygotuj wszystkie pytania samodzielnie.
- Dobierz pytania tak abyś mógł wyczerpująco przeanalizować i opisać to co chcesz zbadać.

#### **ZBIERZ DANE**

- Pamiętaj o tym, że powinieneś uzyskać zgodę na udział w badaniu od każdej osoby, która przystępuje do badań.
- Jeśli badasz osoby niepełnoletnie, najpierw poproś o zgodę ich rodziców, następnie zapytaj badanych czy zgadzają się na udział. Jeśli badasz dzieci poniżej 13 roku życia zgoda nie jest konieczna ale kierując się etyką badań warto o nią zapytać  $\odot$ . Dobrowolność, nacisku i presji = rzetelne odpowiedzi.

### **PRZYGOTUJ DANE DO ANALIZY**

Wprowadź odpowiedzi do bazy danych.

 Zanim zaczniemy wprowadzać dane do programu SPSS powinieneś zakodować pytania, które znajdowały się w kwestionariuszu. Każde pytanie ponumeruj lub nazwij (nazwy zmiennych nie mogą się powtarzać), a odpowiedziom przypisz kody (np. przez ponumerowanie odpowiedzi kolejnymi cyframi).

#### **PRZYKŁAD:**

Pytanie: Gdzie mieszkasz?

Nazwa zmiennej: miejsce\_zamieszkania

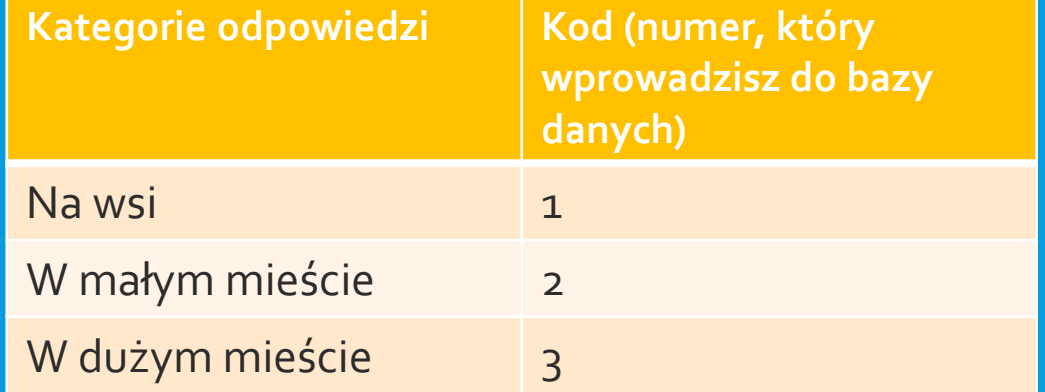

## **PRZEJDŹ DO ANALIZY ZEBRANEGO MATERIAŁU BADAWCZEGO**

#### **UWAGA:**

- W rozdziale metodologicznym koniecznie zamieść akapit, w którym opiszesz jakich metod analizy danych używałeś. Najlepiej wypisz te metody odnosząc się do kolejnych pytań badawczych/ hipotez, które sformułowałeś w swojej pracy.
- Opisz na jakich założeniach się opierałeś aby potwierdzić lub obalić postawione hipotezy badawcze. W tym miejscu podaj np. informację o tym, że wartość "p", która pozwala úznać, że wyniki są istotne statystycznie wynosi p<0,05.
- Napisz również z jakiego oprogramowania do analizy danych korzystałeś.

#### **ANALIZA DANYCH**

Odpowiednio sformułowane pytania badawcze oraz hipotezy pozwolą ci uporządkować proces analizy.

Dobierz do nich metody, za pomocą których będziesz analizował dane.

#### PODSTAWOWE STATYSTYKI OPISOWE

Na początek przeprowadź proste analizy, które pozwolą opisać twoją próbę i jėj cechy oraz zmienne analizowane w badaniu.

- Miary występowania, tzw. "częstości" rozkład odpowiedzi na pytańia udzielone przez badanych: procent (procent "ważnych" z ráportu SPSS) i n-liczba badaných, która odpowiada temu procentowi)
- **Miary tendencji centralnej**  np. średnia (suma wszystkich wartości zmiennej podzielona na liczbę przypadków – średnia arytmetyczna), mediana (wartość środkowa rożkładu), modalna (in. dominanta – wartość zmiennej, która występuje najczęściej w zbiorze danych)
- **Miary zmienności**  wariancja (miara rozproszenia wyników wokół średńiej - wysoki wynik mówi o tym, że wyniki są bardzo zróżnicowane i w małym stopniu skupione wokół średniej), lub odchylenie standardowe (mówi o tym jakie jest przeciętne zróżnicowanie wartości zmiennej od średniej tej zmiennej)

# ANALIZA ZALEŻNOŚCI – WYBRANE METODY

### **KORELACJE**

Wyniki analizy korelacji r-Pearsona pomagają uzyskać odpowiedź na pytanie czy pomiędzy dwoma zmiennymi istnieje związek liniowy. Warunkiem jest aby obie zmienne miały postać ciągłą a nie kategorialną.

Siła tego związku mówi o tym jaki jest stopień współzmienności – nie mówi o zależności przyczynowo - skutkowej. Oprócz poziomu istotności statystycznej ważna jest uzyskana w analizie wartość współczynnika korelacji r-Pearsona.

### KORELACJE C.D.

**Interpretacja wartości współczynnika r-Pearsona (wg. Bedyńska, Cypryańska, 2012)**

- 0-0,3 brak korelacji lub bardzo słaba korelacja
- 0,3-0,5 umiarkowana korelacja
- 0,5-0,7 silna korelacja
- 0,7-1 bardzo silna korelacja

**Wartość współczynnika (ujemna lub dodatnia) również na kierunek związku między zmiennymi:**

- korelacja ujemna (znak "-" przed wartością współczynnika) – wysokim wartościom jednaj zmiennej towarzyszą wysokie wartości drugiej zmiennej lub niskim wartościom jednaj zmiennej towarzyszą niskie wartości drugiej zmiennej

- korelacja dodatnia (znak "+" przed wartością współczynnika) - niskim wartościom jednej zmiennej towarzyszą wysokie wartości drugiej zmiennej

## **TABELE KRZYŻOWE (TEST CHI-KWADRAT)**

Za pomocą tabel krzyżowych czyli zestawienia wartości dwóch zmiennych można przeprowadzić test chi-kwadrat, dzięki czemu uzyskamy odpowiedź na pytanie czy istnieje zależność między tymi zmiennymi.

Wynik istotny statystycznie (p<0,05) informuje o istnieniu zależności.

# **PORÓWNANIE ŚREDNICH**

#### **Test t Studenta dla prób zależnych:**

Stosowany do porównania średnich wartości między dwiema grupami (według zmiennej, która posiada 2 cechy, np. jak różni się średnia wartość w skali poczucia własnej wartości między chłopcami a dziewczętami)

#### **Jednoczynnikowa analiza wariancji ANOVA:**

Jeśli zmienna posiada więcej niż dwie cechy to do porównania średnich używamy jednoczynnikowej analizy wariancji ANOVA (np. chcemy zbadać jak różni się średnia ocena obrazu własnego ciała w grupie studentów uniwersytetów, politechnik i wyższych szkół artystycznych)

#### **ANALIZA REGRESJI LINIOWEJ**

Dzięki niej możemy przewidzieć jak zmienią się wartości zmiennej zależnej pod wpływem zmiany wartości zmiennych niezależnych (predyktorów). Za pomocą regresji liniowej budujemy model linowy tej zależności.

Możemy badać wpływ jednej zmiennej niezależnej – wtedy mówimy o regresji jednozmiennowej lub więcej niż jednej zmiennej niezależnej – wtedy jest to regresja wielozmiennowa.

# TU WARTO ZAJRZEĆ

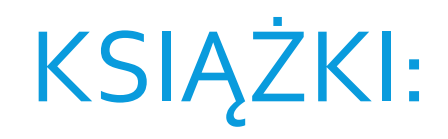

#### **Książki:**

Analiza danych krok po kroku – od wprowadzania danych, przez proste do złożonych analiz statystycznych z wykorzystaniem programu IBM SPSS, na przykładach z nauk społecznych.

W kolejnych rozdziałach znajdują się odpowiedzi na niemal wszystkie pytania, które nurtują zarówno początkujących jak i bardziej zaawansowanych analityków.

- **Bedyńska S, Cypryańska M, Statystyczny drogowskaz 1. Praktyczne wprowadzenie do wnioskowania statystycznego, Sedno, SWPS, 2012**
- **Bedyńska S, Cypryańska M, Statystyczny drogowskaz 2. Praktyczne wprowadzenie do analizy wariancji, Sedno, SWPS, 2013**

#### TURTORIALE:

Na youtube można znaleźć mnóstwo filmów, których autorzy krok po kroku pokazują jak analizować dane i jak interpretować uzyskane wyniki (output z programu SPSS)  $\odot$ 

- **Przykłady kursów/ turtoriali:**
- Kurs SPSS dla studentów psychologii od koding.pl
- https://www.youtube.com/watch?v=jX4\_zmYEG9U&list=PL91\_ljaxUiklV1QcB VHgiQMRTjSCwMhiL
- Prezentacja różnych etapów pracy z SPSS:
- <https://www.youtube.com/user/wicherekstoklosy/videos>

## POWODZENIA!!!

**UWAGA:**

 $\boldsymbol{n}$  $\boldsymbol{n}$ 

Niniejsze opracowanie potraktuj jako wprowadzenie  $\boldsymbol{n}$ do swoich poszukiwań.

Zanim przejdziesz do analiz zapoznaj się ze szczegółowymi zasadami ich prowadzenia (min. warunkami jakie muszą spełnić dane) – skorzystaj ze wskazanej literatury  $\odot$ 

 $\sum x_i$  $x_1 + x_2 + ... + x_N$  $\overline{N}$ 

 $\lambda$  T